## **Decision Trees**

Decision Trees are classification methods that are able to extract simple rules about the data features which are inferred from the input dataset. Several algorithms for decision tree induction are available in the literature. Scikit-learn contains the implementation of the CART (Classification and Regression Trees) induction algorithm.

# **Practical examples**

Fist of all, we do all necessary imports.

In [1]:

```
import pandas as pd
import graphviz
from sklearn.preprocessing import LabelEncoder
from sklearn.tree import DecisionTreeClassifier, export_graphviz
from sklearn.model_selection import train_test_split
from sklearn.metrics import accuracy_score
# Setting random seed.
seed = 10
```
### **Dataset with continuous features**

Next, we load the Iris dataset, extract its values and labels and split them into train and test sets.

```
In [2]:
# Loading Iris dataset.
data = pd.read_csv('data/iris.csv')
# Creating a LabelEncoder and fitting it to the dataset labels.
le = LabelEncoder()
le.fit(data['Name'].values)
# Converting dataset str labels to int labels.
y = le.transform(data['Name'].values)
# Extracting the instances data.
X = data.drop('Name', axis=1).values# Splitting into train and test sets.
X train, X test, y train, y test = train test split(X, y, test size=0.34, stratify=y, random state=seed)
```
Then, we will fit and test a DecisionTreeClassifier. Scikit-learn does not implement any post-prunning step. So, to avoid overfitting, we can control the tree size with the parameters min\_samples\_leaf, min\_samples\_split and max\_depth.

#### In [3]:

```
# Creating a DecisionTreeClassifier.
# The criterion parameter indicates the measure used (possible values: 'gini' for the Gini index and
# 'entropy' for the information gain).
# The min samples leaf parameter indicates the minimum of objects required at a leaf node.
# The min samples split parameter indicates the minimum number of objects required to split an internal node.
# The max depth parameter controls the maximum tree depth. Setting this parameter to None will grow the
# tree until all leaves are pure or until all leaves contain less than min_samples_split samples.
tree = DecisionTreeClassifier(criterion='gini',
                              min samples leaf=5
                              min samples split=5,
                              max_depth=None,
                              random_state=seed)
tree.fit(X train, y train)
y pred = tree.predict(X test)accuracy = accuracy_score(y_test, y</u>
```

```
print('DecisionTreeClassifier accuracy score: {}'.format(accuracy))
```
DecisionTreeClassifier accuracy score: 0.9615384615384616

```
In [4]:
```

```
def plot tree(tree, dataframe, label col, label encoder, plot title):
    labe\bar{l} names = pd.unique(dataframe[label col])
    # Obtaining plot data.
    graph_data = export_graphviz(tree,feature names=dataframe.drop(label col, axis=1).columns,
                                  class names=label names,
                                  filled=True,
                                  rounded=True,
                                 out_file=None)
    # Generating plot.
    graph = graphviz.Source(graph data)graph.render(plot title)
    return graph
tree graph = plot tree(tree, data, 'Name', le, 'Iris')
tree_graph
```
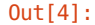

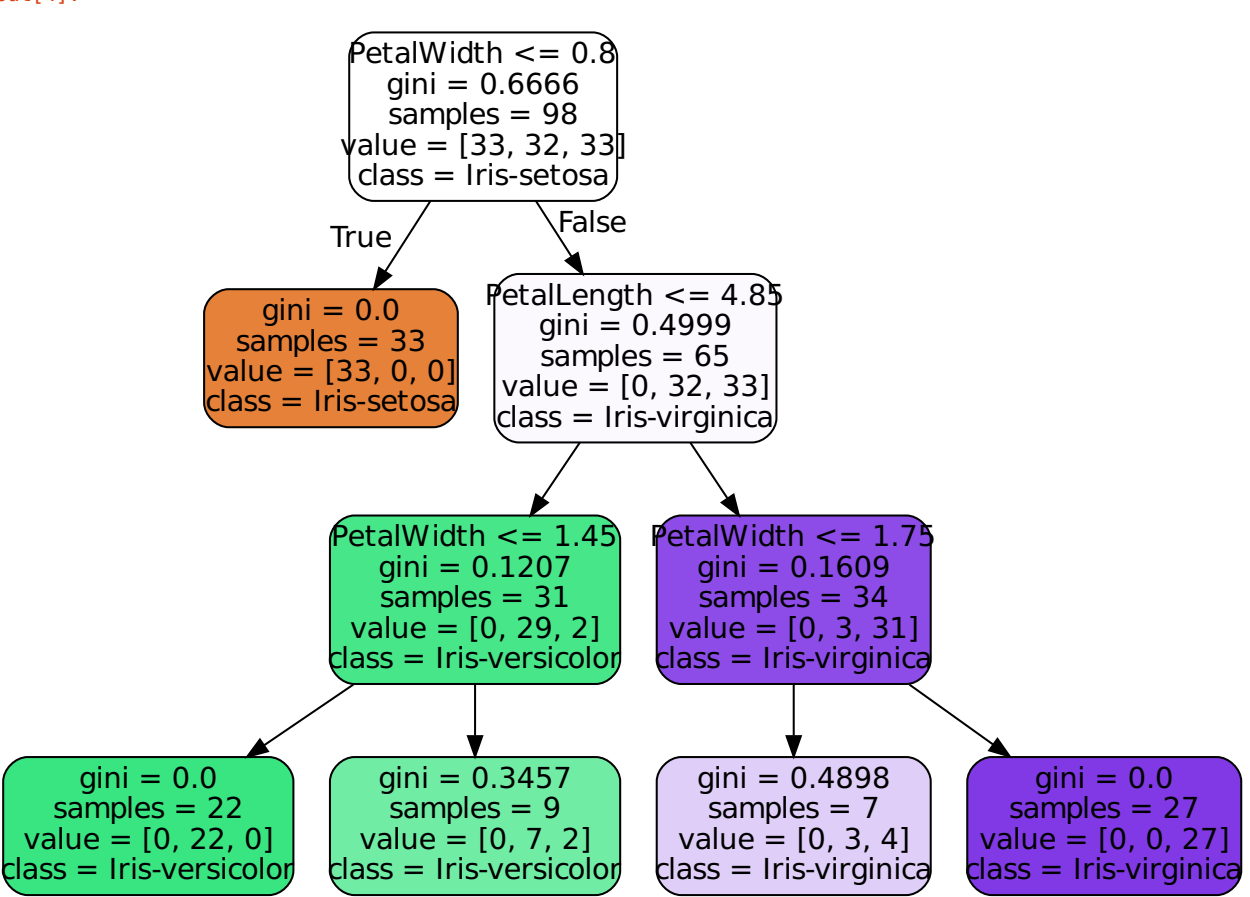

## **Dataset with categorical features**

Unfortunately, the DecisionTreeClassifier class does not handle categorical features directly. So, we might consider to transform them to dummy variables. However, this approach must be taken with a grain of salt because decision trees tend to overfit on data **with a large number of features.**

#### In [5]:

```
# Loading Mushroom dataset.
data = pd.read_csv('data/mushroom.csv')
# We drop the 'stalk-root' feature because it is the only one containing missing values.
data = data.drop('stalk-root', axis=1)
# Creating a new DataFrame representation for each feature as dummy variables.
dummies = [pd.get_dummies(data[c]) for c in data.drop('label', axis=1).columns]
# Concatenating all DataFrames containing dummy variables.
binary_data = pd.concat(dummies, axis=1)# Getting binary data as a numpy.array.
X = binary data.values# Getting the labels.
le = LabelEncoder()
y = le.fit transform(data['label'].values)
# Splitting the binary dataset into train and test sets.
X_train, X_test, y_train, y_test = train_test_split(X, y, test_size=0.34, stratify=y, random_state=seed)
# Creating a DecisionTreeClassifier.
tree = DecisionTreeClassifier(criterion='gini',
                              min samples leaf=5,
                              min samples split=5,
                              max_depth=None,
                              random_state=seed)
tree.fit(X_train, y_train)
```
### Out[5]:

```
DecisionTreeClassifier(class_weight=None, criterion='gini', max_depth=None,
           max features=None, max leaf nodes=None,
           min_impurity_split=1e-07, min_samples_leaf=5,
           min samples split=5, min weight fraction leaf=0.0,
           presort=False, random_state=10, splitter='best')
```
Now, we will apply the obtained tree on the test set.

### In [6]:

```
y pred = tree.predict(X test)
accuracy = accuracy score(y test, y pred)print('DecisionTreeClassifier accuracy score: {}'.format(accuracy))
```
DecisionTreeClassifier accuracy score: 0.9992761491132827

We can observe that the above decision tree is pretty accurate.

Now, let's check its depth.

#### In [7]:

print('DecisionTreeClassifier max\_depth: **{}**'.format(tree.tree\_.max\_depth))

DecisionTreeClassifier max\_depth: 6

What if we fit a decision tree with a smaller depth?

#### In [8]:

```
# Creating a DecisionTreeClassifier.
tree = DecisionTreeClassifier(criterion='gini',
                               min samples leaf=5,
                               min samples split=5,
                               max depth=3,
                               random_state=seed)
tree.fit(X_train, y_train)
y pred = tree.predict(X test)
\overline{acc} = accuracy score(y test, y pred)
print('DecisionTreeClassifier accuracy score: {}'.format(accuracy))
```
DecisionTreeClassifier accuracy score: 0.9659790083242852

We can observe that the new tree is almost as accurate as the first one. Apparently both trees are able to handle the mushroom data pretty well. The second three might be preferred, since it is a simpler and computationally cheaper model.

Finally, we plot the second tree.

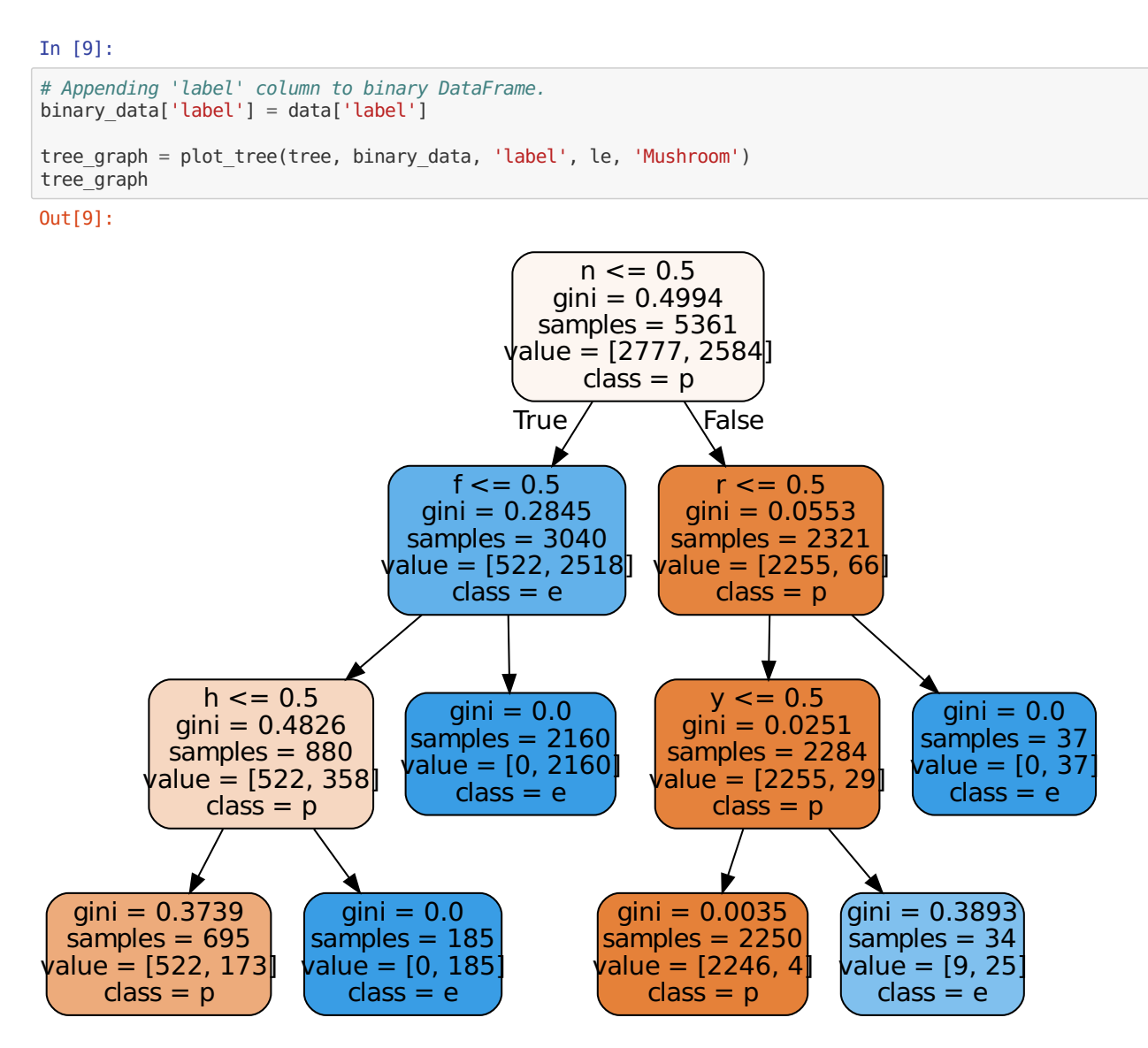